# Grow with Google

## Drive Traffic to Your Website with SEO

Search Engine Optimization (SEO) is the process of making your website better for search engines.

#### **Content SEO**

Content SEO helps Google understand what a web page is about. This helps Google display relevant search results.

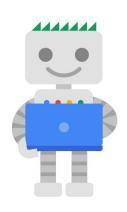

#### **Technical SEO**

Technical SEO refers to code changes that help Google discover, understand, display, and improve web pages.

#### **Content SEO Checklist**

- Review your site. Does it include relevant words and phrases?
- Research a keyword list with tools like Google Keyword Planner.
- Strategize and choose important keywords for each web page.
- □ Draft keywords into headlines, page titles, meta descriptions, Alt text, internal links, and—of course—body copy.
- ☐ Implement by sending your search-friendly updates live.

#### **Technical SEO Checklist**

- Help Google Discover content with a sitemap, internal links, and robots.txt.
- Help Google Understand content with structured data. Avoid duplicate content with canonical tags and create a logical URL structure.
- ☐ Display content to your preferred audience—language and location—with hreflang tags.
- Improve your site by optimizing images and the user experience. Use the TestMySite tool to get more suggestions.

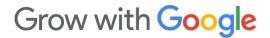

### **SEO Resources**

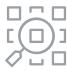

#### **Google Ads Keyword Planner**

Build and refine your keyword list using Google Keyword Planner. <a href="mailto:g.co/ads">g.co/ads</a>

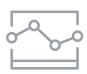

#### **Google Trends**

Learn what words and phrases are popular on Google Search and create content that connects. **g.co/trends** 

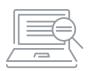

#### **Google Search Central**

Visit Google's SEO resource hub to make your website discoverable. <a href="mailto:developers.google.com/search">developers.google.com/search</a>

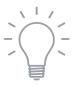

#### **Google Search Console**

Monitor your website's traffic and performance on Google Search, submit a sitemap, and fix issues. **g.co/searchconsole** 

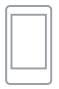

#### **Test My Site**

Assess the speed of your mobile site and get ideas for improvements. **g.co/testmysite** 

### What's your action plan?

Write down one thing you will do after this workshop to make your website better for search engines.